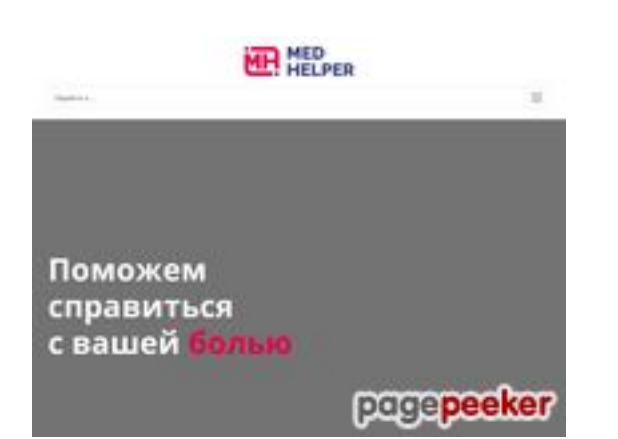

# **Evaluation du site medhelper.ua**

Généré le 20 Avril 2021 15:15

**Le score est de 53/100**

#### **Optimisation du contenu**

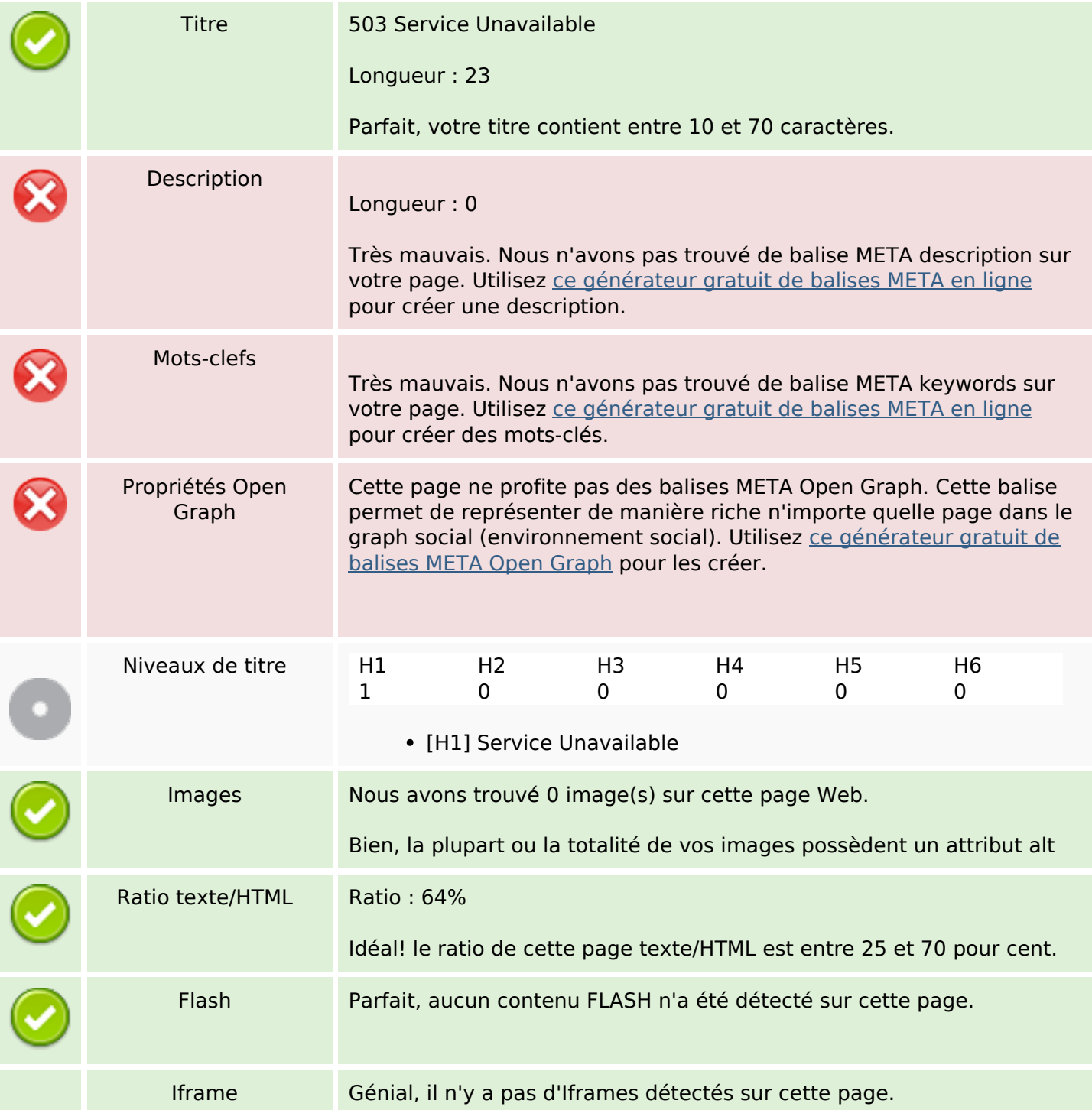

# **Optimisation du contenu**

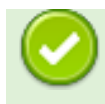

#### **Liens**

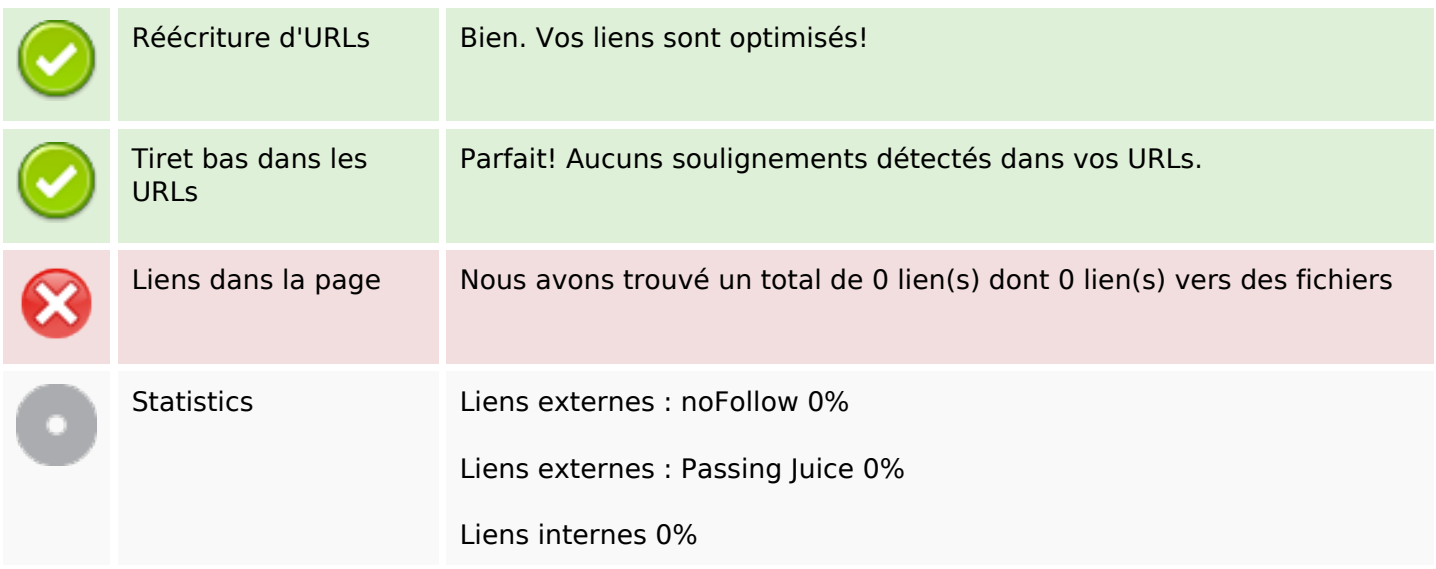

# **Liens dans la page**

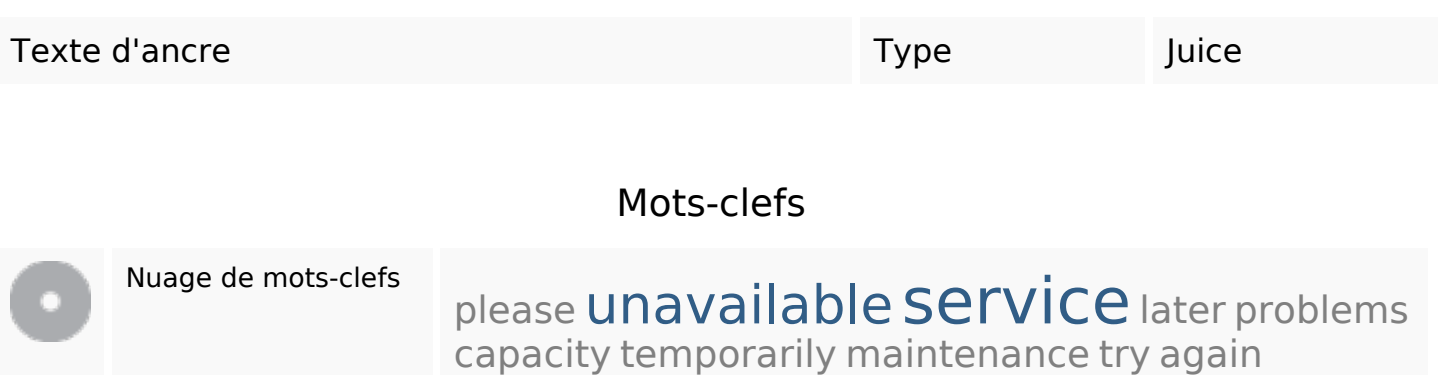

#### **Cohérence des mots-clefs**

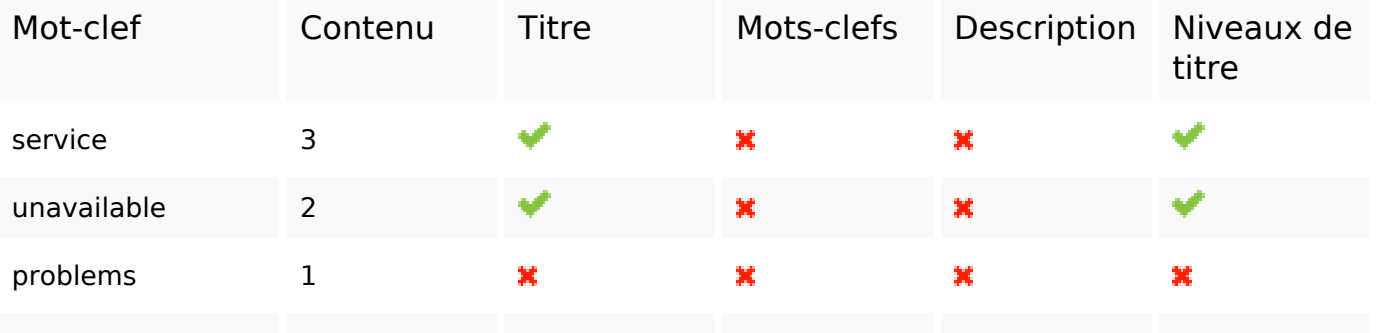

### **Cohérence des mots-clefs**

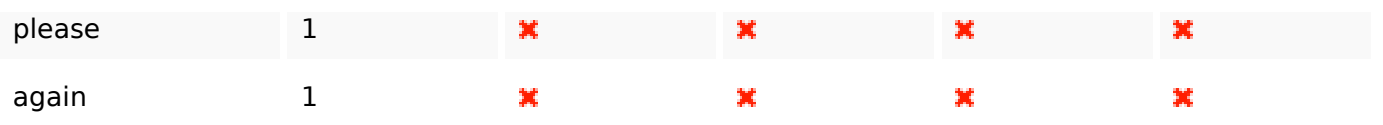

# **Ergonomie**

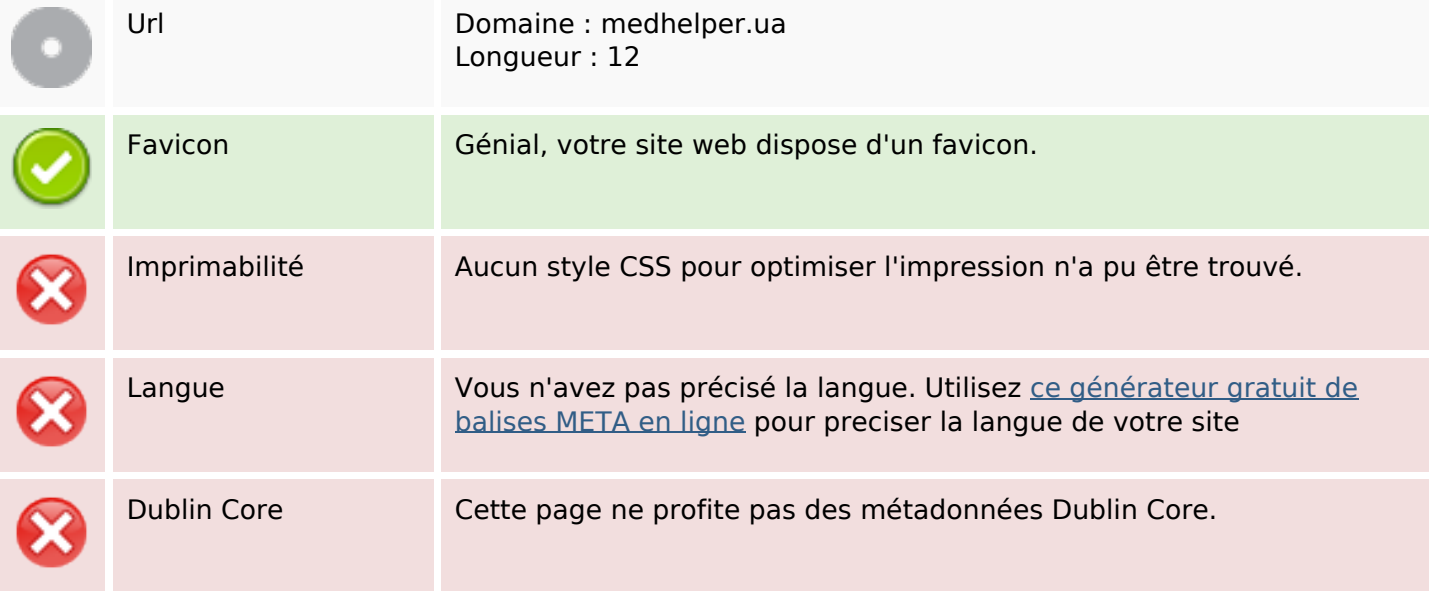

#### **Document**

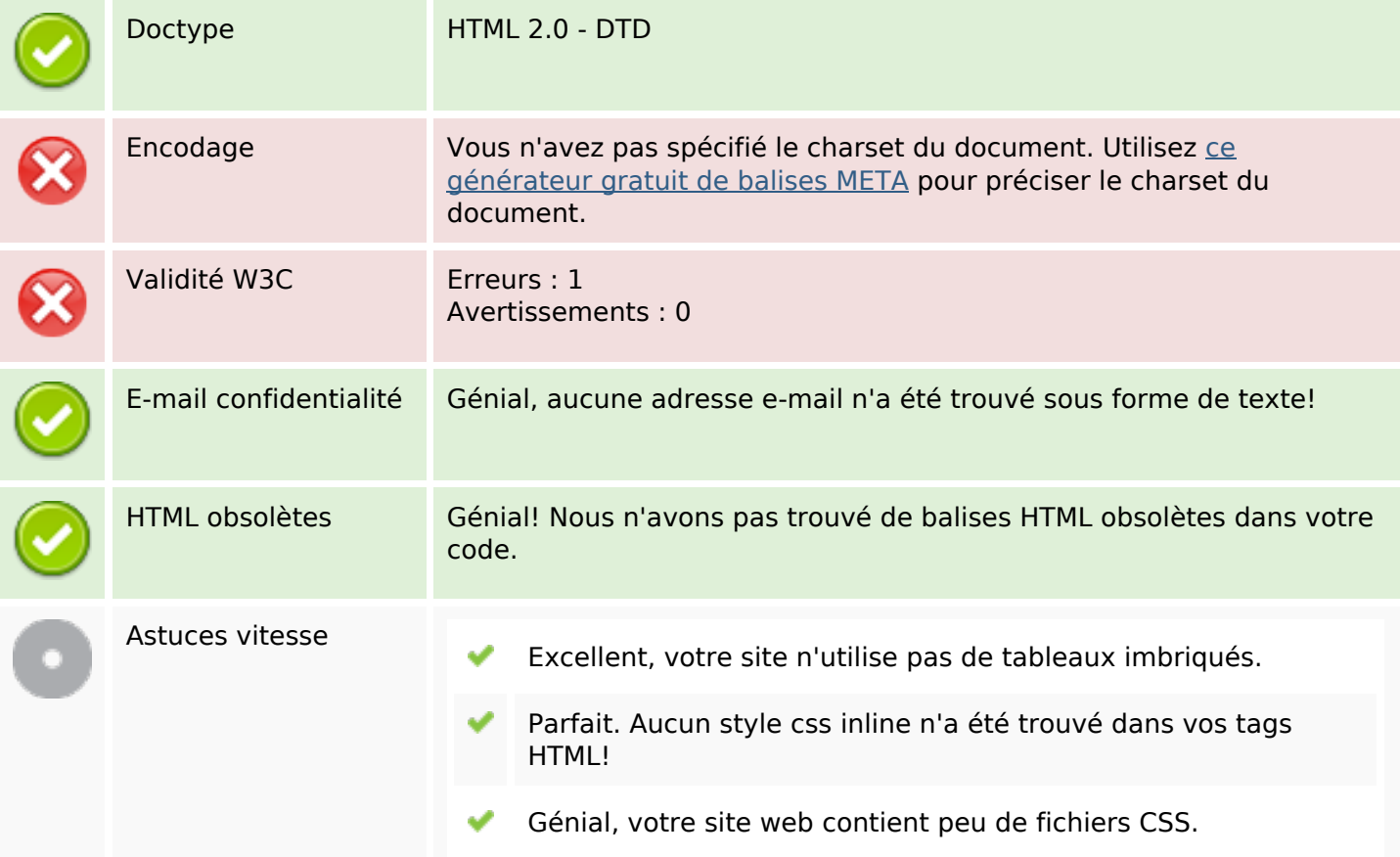

#### **Document**

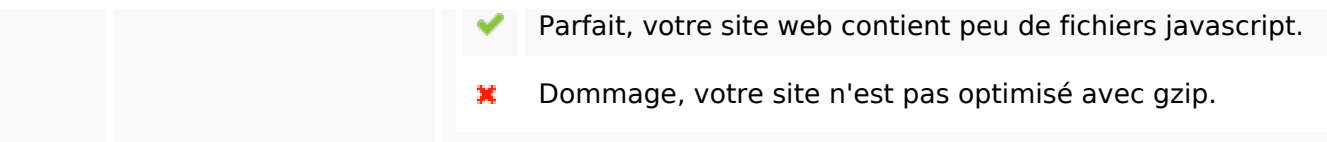

### **Mobile**

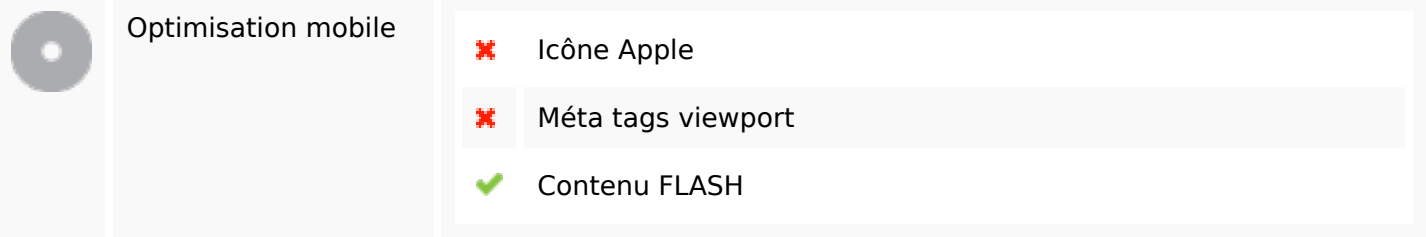

# **Optimisation**

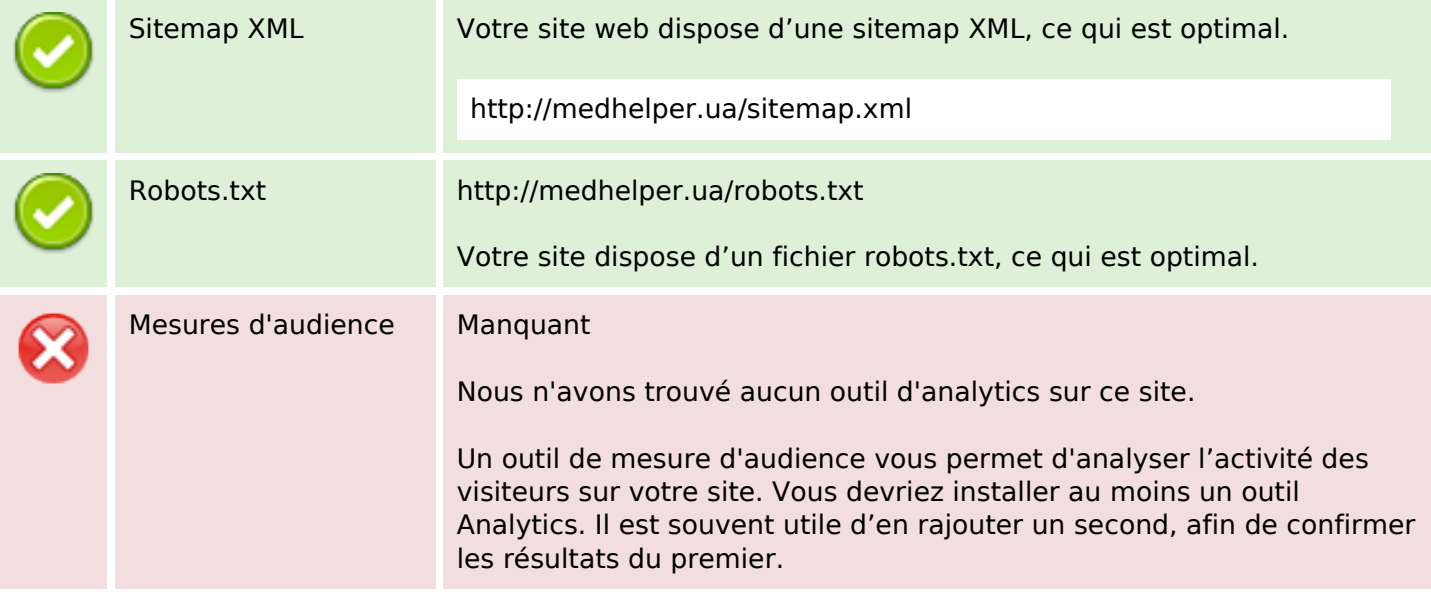